# **Table of Contents**

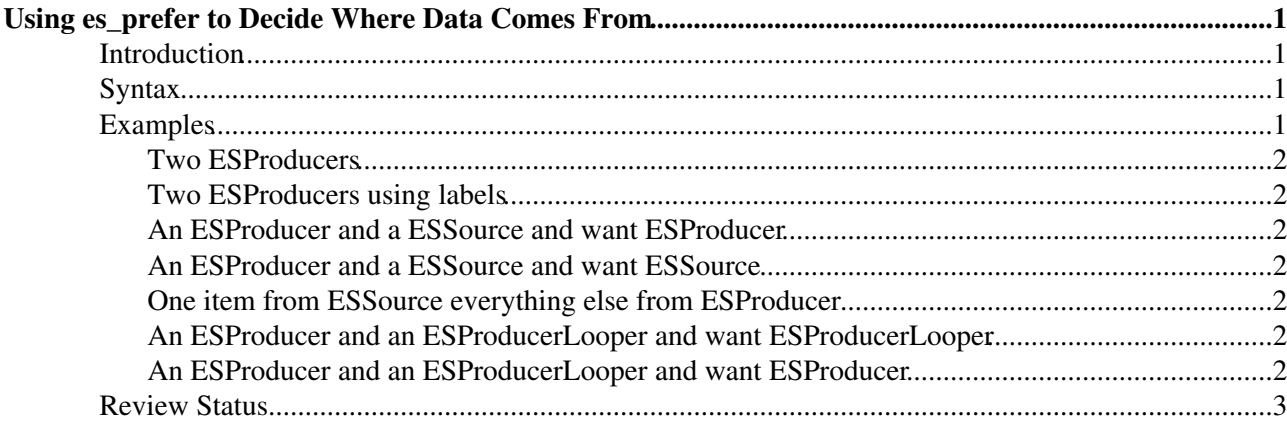

## <span id="page-1-0"></span>**Using es\_prefer to Decide Where Data Comes From**

Complete:

### <span id="page-1-1"></span>**Introduction**

It is possible to configure the [EventSetup](https://twiki.cern.ch/twiki/bin/view/CMSPublic/SWGuideEventSetupHowTos) such that multiple ESProducers or ESSources will tell the system that they want to deliver the same data. This can happen when doing calibration work where a job has configured the standard calibration database to deliver data but in the same job a calibration worker's own database has also been added which is meant to deliver the calibration being worked on. It is possible that both databases will tell the system they should be the provider for the particular calibration object.

In software release CMSSW<sub>\_0\_3</sub>\_0 and before, the conflict was resolved by picking the last 'component' that was loaded into the job. As of software release CMSSW\_0\_4\_0\_pre1 it has been made an error. In software release CMSSW  $\overline{0}$  4.0 pre2, one can use an es\_prefer configuration option to state exactly which component should be used.

## <span id="page-1-2"></span>**Syntax**

Old cfg language:

```
 es_prefer [module label] = <C++ class type> {
  [vstring <record name> = { \lceil "<C++ data type>"[/<data label>][,...]]}
 }
```
New python configuration (GF: Not sure whether 'record name' part converted correctly to python.):

```
 process.myPrefer = cms.ESPrefer("<C++ class type>" [,"<module label>"
                           [, <record name> = cms. vstring("<C++ data type>[/<data label>]"[
)
```
The items in square braces are optional.

The  $[module \; label]$  and  $\langle Ct+$  class type> must match the values used for the ESProducer or ESSource which is being made the 'preferred' data provider.

If the body, i.e. info within the curly braces  $\{\,\,\,\,\},$  is empty then all data from that component is considered preferred.

The allowed parameters within the body are all vstring s where the name of the parameter,  $\epsilon$  record name> is the actual name of an [EventSetup](https://twiki.cern.ch/twiki/bin/edit/CMSPublic/EventSetup?topicparent=CMSPublic.SWGuideHowToUseESPrefer;nowysiwyg=1) Record class which holds the data you want to be preferred. *NOT IMPLEMENTED YET: if the vstring is empty, then all data items in that Record will come from this component*. The values in the vstring are the C++ name of the data object and an optional label that is used to get that data. The C++ class name and the label are separated by a slash, /.

For the python configuration, the name  $myPrefer$  is not significant: any name can be used. To make multiple ESPrefer statements, set multiple variables as  $myPrefer$  above, giving a unique name to each.

### <span id="page-1-3"></span>**Examples**

#### <span id="page-2-0"></span>**Two ESProducers**

```
 es_module = GoodWidgetProducer { ... }
 es_module = BadWidgetProducer {....}
 #get our widgets from Good
 es_prefer = GoodWidgetProducer {}
```
### <span id="page-2-1"></span>**Two ESProducers using labels**

```
 es_module good = WidgetProducer { ... }
es_module bad = WidgetProducer \{ \ldots \} #get our widgets from good
 es_prefer good = WidgetProducer {}
```
#### <span id="page-2-2"></span>**An ESProducer and a ESSource and want ESProducer**

```
 es_source = WidgetESSource {...}
 es_module = WidgetProducer {...}
 #NOTE: no es_prefer needed since ESProducers automatically 'trump' ESSources
```
#### <span id="page-2-3"></span>**An ESProducer and a ESSource and want ESSource**

```
 es_source = WidgetESSource {...}
 es_module = WidgetProducer {...}
 #want from source
es prefer = WidgetESSource {}
```
#### <span id="page-2-4"></span>**One item from ESSource everything else from ESProducer**

```
 es_source = ManyWidgetsESSource {...}
 es_module = ManyWidgetsProducer {...}
 #want the 'BestWidget' from source
 es_prefer = ManyWidgetsESSource {
   vstring WidgetRecord = {"BestWidget"}
 }
```
#### <span id="page-2-5"></span>**An ESProducer and an ESProducerLooper and want ESProducerLooper**

```
 looper = AlignmentESProducerLooper {...}
 es_module = AlignmentESProducer {...}
```
#### #NOTE: no es\_prefer needed since ESProducerLoopers automatically 'trump' ESProducers

#### <span id="page-2-6"></span>**An ESProducer and an ESProducerLooper and want ESProducer**

```
 looper = AlignmentESProducerLooper {...}
 es_module = AlignmentESProducer {...}
 #want from non-looper source
 es_prefer = AlignmentESProducer {...}
```
## <span id="page-3-0"></span>**Review Status**

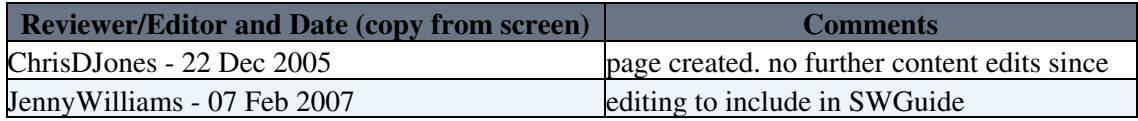

Responsible: [ChrisDJones](https://twiki.cern.ch/twiki/bin/view/Main/ChrisDJones) Last reviewed by: Reviewer

This topic: CMSPublic > SWGuideHowToUseESPrefer Topic revision: r6 - 2009-06-22 - KristoferHenriksson

Copyright &© 2008-2019 by the contributing authors. All material on this collaboration platform is the property of the contributing authors. Ideas, requests, problems regarding TWiki? [Send feedback](https://cern.service-now.com/service-portal/search.do?q=twiki)